# BÖLÜM 9

EVRİMİ ANLAMAK

### **Evrim**

Bu laboratuar kapsamında doğal seçilim yoluyla evrim teorisi anlatılacak ve evrimin doğadaki işleyişine matematiksel bir yaklaşım sunulacaktır. Evrimin anlaşılması, biyoloji biliminin öğrenilmesi ve kavranması için temel koşuldur çünkü evrim teorisi doğada gerçekleşen (bizim tanık olduğumuz) her olayın temelini oluşturan teoridir.

### **Amaçlar**

Öğrenciler çalışmayı bitirmek için çalışma boyunca aşağıdaki hedeflere ulaşmalıdır.

- 1. Populasyon yapısındaki genetik değişikliklerin ortaya çıkarılmasında p ve q değerlerinin öneminin anlaşılması.
- 2. Populasyonun Hardy Weinberg dengesinde kalabilmesi için gerekli koşulların anlaşılması.
- 3. Evrimin, populasyonların genetik yapısındaki değişikliklere hangi yollarla sebep olduğunun anlaşılması.

### **Giriş**

Evrim bir populasyonun zaman içinde yapısal, fonksiyonel ve davranışsal olarak değişmesine neden olan doğal bir süreçtir. Evrim bireyler değil populasyonlar üzerinden işleyen bir süreçtir çünkü evrimsel değişiklikler populasyonların *gen havuzunda* gerçekleşir ve sonraki kuşaklara *kalıtım* yoluyla aktarılır. Evrimin nasıl gerçekleştiğini incelerken; bir populasyonda genetik değişikliğe neden olabilecek hiçbir etkinin olmadığı (Hardy – Weinberg dengesi) koşulların sağlandığı bir örneği ve bir de populasyonda genetik değişikliğin evrime yol açtığı (doğal seçilim) bir örneği ele alacağız.

Canlı organizmaların tüm özellikleri genlerimizde kodlanmış bilgiler ile belirlenir. Genler ise, her biri çok sayıda gene sahip olan bir kromozomu temsil eden DNA zincirinin bir kısmı boyunca kodlanan kimyasal bilgi olarak tanımlanabilir. Her gen ilgilenilen karaktere ait bilginin bulunduğu bölgeyi tanımlar. Bu bölge bir karakterin ifadesine ait belirli bir bilgiyi içerir. Karakterin (genin) asıl kimyasal kompozisyonu *allel* olarak adlandırılır. Kromozomlar *homolog çiftler* halinde bulunurlar: Her kromozomun karşısında aynı genleri içeren bir eşleniği bulunur (çiftteki kromozomlardan biri babadan diğeri anneden gelir). Homolog çiftlerdeki kromozomlar aynı genleri taşımlarına rağmen alleller değişebilir. Çünkü bir gen

birden çok allele sahiptir. Bir gende yazılı olan fiziksel ifade (*fenotip*) homolog kromozomlardaki alleller arasındaki etkileşimler sonucu şekillenir. İki allelin kombinasyonu ya da kimyasal kompozisyonu *genotip* olarak adlandırılır.

Genlerin ikiden çok allele sahip olmalarına rağmen bu çalışmada, bir lokus iki allelli gen örneği kullanılacaktır. Çalışmadaki allellerden biri baskın (büyük harfle gösterilir) diğeri çekiniktir (küçük harfle gösterilir). Bu durumda 3 farklı genotip görebiliriz: *Homozigot baskın (AA)*, *homozigot çekinik (aa)*, *heterozigot (Aa)*. Populasyonları incelerken *allel frekansı* ve *gen frekansı* terimlerini kullanacağız. Bunlar bir allelin veya genin bir populasyondaki bağıl oranlarını temsil etmektedir. Örneğimizde, baskın allelin (A) frekansı *p* ve çekinik allelin frekansı *q* ile gösterilecektir. Gen frekansları ise AA =  $p^2$  Aa = 2pq ve aa =  $q^2$  olarak gösterilecektir. Bu örnekte allel frekansları üzerinde odaklanacağız. Allel frekanslarını hesaplarken bir bireyde bir karaktere ait her genotipin **iki** allel içerdiğini ve her ikisinin de sayılması gerektiğini unutmayınız. Yani, eğer bir populasyonda 100 bireyiniz varsa, bu ilgilenilen karakterin gen havuzunda 200 allelle ile temsil edildiği anlamına gelir.

p ve q değerlerinin hesaplanması için;

p = [2(AA bireylerin sayısı)+Aa bireylerin sayısı]/2(populasyondaki toplam birey sayısı)

q = [2(aa bireylerin sayısı)+Aa bireylerin sayısı]/2(populasyondaki toplam birey sayısı)

veya

p = 1-q formülleri kullanılabilir.

Burada kendimize şu soruları sormalıyız: Neden homozigot bireylerin (AA veya aa) sayısını 2 ile çarpıyoruz da heterozigot bireylerin (Aa) çarpmıyoruz? Ayrıca neden toplam birey sayısını 2 ile çarpıyoruz?

Buraya kadar temel genetik bilgileri tamamladık. Şimdi evrim tartışmamıza geri dönelim: Daha önce de değinildiği üzere, evrim, populasyonun genetik yapısında bulunan ve sonraki kuşaklara aktarılabilecek değişikliklerdir. Bunlar populasyonun yapısal, fonksiyonel ve davranışsal özelliklerinde değişikliklere yol açar. Bir populasyonda genetik değişiklikler 5 yolla oluşabilir:

Mutasyon

- Genetik sürüklenme
- Gen akışı
- Rasgele olmayan eşleşme
- Doğal seçilim

Laboratuara gelmeden önce bu terimleri çalışınız. Bu laboratuar çalışmasında sadece doğal seçilimle ilgileneceğiz ancak hepsinin temelini bilmek önemlidir. Bu mekanizmalardan her biri, eğer birey sayısı yeterli ise, populasyonun genetik yapısını – gelecek kuşakların gen havuzunun yapısını – değiştirebilir.

# **LABORATUAR UYGULAMASI 8**

### **Deney 1 Hardy – Weinberg Eşitliği**

Evrimin doğada takibi genellikle çok zordur çünkü evrim süreci, evrim çalışan bilim adamının ömründen kat kat daha uzundur. Darwin teorisini sınamak için yapılan ilk çalışmalarda, iki matematikçi, evrimin doğadaki işleyişini ve Darwin'in doğal seçilim teorisini açıklamak için matematiksel bir yaklaşım geliştirmişlerdir (o zamandan günümüze kadar geçen sürede doğada daha kısa zamanda gerçekleşen birçok *mikroevrim* örneği gözlemlenmiştir). Hardy ve Weinberg adlı iki matematikçi tarafından (aynı anda fakat birbirlerinden ayrı olarak) geliştirilen eşitlik teoremi;

"Belirli koşullar sağlandığı sürece, bir populasyonun allel frekansı, başlangıç frekansı ne olursa olsun, kuşaklar boyunca sabit kalır, değişmez" şeklinde ifade edilebilir. Bunu daha da basitleştirirsek; aşağıdaki koşullar sağlandığı sürece populasyonun gen havuzu değişmez:

- Populasyon büyük (sınırsız sayıda bireyden oluşuyor)
- Populasyonda içe veya dışa göç yok.
- Mutasyon yok.
- Eşleşme rasgele.
- Populasyon üzerinde seçici kuvvetlerin etkisi yok.

Yukarıdaki koşullar listesi populasyonda genetik değişimlere neden olan mekanizmalar listesi ile ne kadar çakışıyor? **İpucu:** Eğer dikkatli bakarsanız listeler arasında benzerlikler olduğunu göreceksiniz. **Başka bir ipucu:** Hardy ve Weinberg evrimin yokluğunda bir populasyonda neler olduğunu çalışmışlardır.

Laboratuar deneyi için gerekli malzemeler:

- Kağıt
- 1 adet geniş ağızlı plastik kap
- Kahverengi ve beyaz boncuklar.

Aşağıdaki talimatları takip ederek deneyi tamamlayınız. Bu deneyde bir baskın ve bir çekinik allelle temsil edilen bir karaktere ait bir gen ile çalışılacaktır. Bir bireyde bu karakterin görülmesi için kaç allel gereklidir?

- 1. Kahverengi boncuklar baskın, beyaz boncuklar çekinik alleli temsil etmektedir.
- 2.  $p = 0.6$  ve  $q = 0.4$  olan 100 bireylik bir başlangıç populasyonu hazırlayarak boncukları plastik kaba koyun. Bu sizin başlangıç populasyonunuz.
- 3. Plastik kaptan rasgele iki boncuk seçerek yeni bir kuşak oluşturun. Seçtiğiniz boncukların genotiplerini kaydedin: kahverengi – kahverengi = AA, kahverengi – beyaz = Aa, beyaz – beyaz = aa
- 4. 4. şıktaki işlemi 100 bireyiniz oluncaya kadar devam ettirin. p ve q değerlerini hesaplayıp tablonuzda 2. kuşağın karşısına yazın.
- 5. 5 kuşak oluncaya kadar işlemleri tekrarlayın.
- 6. Deney 1 için hazırlanan soruları cevaplayın. Sonuçları arkadaşlarınız ile tartışın.

# **Deney 2 Doğal Seçilim**

Birinci deney zaman içinde değişime uğramayan bir populasyonun genetik yapısının nasıl olacağını göstermektedir. Bu deneyde, populasyon seçici bir güce – predasyona maruz kalacaktır. Bu deneyde boncuklar yerine güveler ve Excel'de hazırlanmış bir simülasyon kullanılacaktır.

Doğal seçilim programı için talimatlar:

Bu program sizlere ön bir bilgi ile veriliyor: p ve q 'nun başlangıç frekansları (q'nun çekinik aleli temsil ettiğini unutmayın) ve populasyon büyüklüğü (n=200). Güveler kuşlar tarafından yenmektedir. Hayatta kalma oranları kuşlar tarafından yenmekten kurtulmuş koyu ve açık renkli güvelerin oranını belirtmektedir. 3 tip hayatta kalma oranı vardır: (1) hem açık hem de koyu renkli güvelerin hayatta kalma oranları eşit olduğu. (2) endüstri devriminden önceki hayatta kalma oranları. (3) endüstri devriminden sonraki hayatta kalma oranları.

Bu değerleri bir populasyon üzerinde seçici güçler rol oynadığı zaman neler olacağını tanımlayan bir model oluşturmak için kullanacağız.

- 1 7 sütun hazırlanmıştır:
	- a. zaman ,
	- b. populasyondaki açık renkli güvelerin sayısı,
	- c. predasyondan sağ kalan açık renkli güvelerin sayısı,
	- d. hayatta kalan açık ve koyu renkli güvelerin oluşturduğu yeni populasyondaki q'nun frekansı,
	- e. populasyondaki koyu renkli güvelerin sayısı,
	- f. predasyondan sağ kalan koyu renkli güvelerin sayısı,
	- g. hayatta kalan açık ve koyu renkli güvelerin oluşturduğu yeni populasyondaki p'nin frekansı.

Sadece zaman sütunu doldurulmuştur. Diğer sütunları doldurmak için hesaplamalar yapmamız gerekmektedir.

2 Populasyondaki açık renkli güvelerin sayısı

q'nun frekansının 0.4 ve populasyon büyüklüğünün N= 200 olduğunu biliyoruz. Açık renkli güvelerin şimdiki kuşaktaki ve sonraki kuşaklardaki hesaplamalarını yapabilmek için B14 hücresine bir denklem yazmalıyız. B14'e "=B\$3\*E\$1" yazınız.

3 Predasyondan kurtulan açık renkli güve sayısı.

B14 hücresi kaç tane açık renkli güve olduğunu göstermektedir. Deneyin ilk bölümü için kuşların açık renkli güvelerin %50'sini yediğini varsayarız. C14 hücresi ile ilgili, ilk değeri elde edebilmek için bu hücreye "=b14\*E\$5" yazınız. Bu iki değeri niçin kullandık? Şu an için q'nun hesaplamasını geçiniz.

### 4 populasyondaki koyu renkli güvelerin sayısı

p'nin frekansının 0.6 olduğunu ve populasyon büyüklüğünün 200 olduğunu biliyoruz. Koyu renkli güvelerin şimdiki ve daha sonraki sayılarını hesaplayabilmek için E14 hücresine bir denklem girmemiz gerekmektedir. Bu hücreye "=B\$3\*B\$1" denklemini giriniz.

# 5 Predasyonda hayatta kalan koyu renkli güvelerin sayısı

E14 hücresi populasyondaki koyu renkli güvelerin sayısını vermektedir. Deneyin ilk bölümünde kuşların koyu renkli güvelerin % 50'sini yediğini varsayıyoruz. F14 hücresine, bu hücre için ilk değeri hesaplamak üzere "=E14\*E\$6" denklemini giriniz.

# 6 q'nun hesaplanması

Şimdi elimizde predasyondan sağ kalan açık ve koyu renkli güvelerin sayısı var. Bundan sonra populasyonda hayatta kalan bireyler için p ve q'nun frekanslarını hesaplayabiliriz. q için; hayatta kalan açık renkli güvelerin sayısını hayatta kalan koyu ve açık renkli güvelerin toplam sayısına bölmemiz gerekiyor. D14 hücresine "=C14/(C14+F14)" denklemini giriniz. Bu değerler neyi temsil ediyor?

7 p'nin hesaplanması

Hayatta kalan koyu renkli güvelerin oranını da ayrıca hesaplamamız gerekmektedir. G14 hücresine "=F14/(C14+F14)" denklemini giriniz.

8 Bir formül seti daha

Şu ana kadar başlangıç hesaplamalarımızı yaptık. Ancak bir hesaplamaya daha ihtiyacımız var. Hesaplamayı kolaylaştırmak için populasyon büyüklüğünün tekrar N = 200'e ulaştığını varsayacağız. Bu yeni kuşaktaki açık ve koyu renkli güvelerin sayısının bir önceki kuşağa ait p ve q değerlerini yansıtması gerekmektedir. B15 hücresine "=B\$3\*D14" denklemini giriniz. Bu değer bize ilk kuşağın q değerine dayanarak ikinci kuşaktaki açık renkli güve sayısını vermektedir. Aynı şekilde koyu renkli güveler için E15 hücresine "=B\$3\*G14" denklemini giriniz. Bu iki değerin toplamı 200'e eşit mi?

Çalışmanız boyunca "save" butonuna basmayı unutmayınız!!!!!

**Her bir modeli tanımlayan ilk paragrafı okuyunuz. Modellere devam etmeden önce hipotezinizi kurunuz.** 

### **Model 1 Eşit hayatta kalma olasılığı**

Şimdiye kadar daha sonraki kuşakların p ve q değerlerini kolayca hesaplayabilmek için hücrelerimizi hazırladık. 15. satırdaki 4 hücrede hiçbir değer olmadığına dikkat ediniz. Hazırladığımız formülü ilk sıradan son sıraya doğru çekebiliriz. Örneğin C14 hücresine tıklayın. Hücrenin etrafını siyah renkli bir dikdörtgen çevreleyecek. Bu dikdörtgenin sağ alt köşesindeki küçük siyah kareye dikkat ediniz. Bu kareciğe "mouse"unuzun sol tuşuyla basıp, basılı tutarak "mouse"u aşağıya doğru çekin. Şimdi C15 hücresinin C14 hücresindeki formülü içermesi gerekiyor!!! Bu işlemi 15. sıranın diğer boş hücreleri için de tekrarlayın.

Şimdi elimizde iki kuşağa ait veriler var. Bundan sonra 5 kuşak boyunca neler olacağını göreceğiz. B15 hücresine sol tıklayın ve "mouse"u tutarak G15'e kadar çekin. "Mouse"u bırakın. G15 hücresinin sağ alt köşesindeki kareciğe basarak "mouse"u G18 hücresine kadar çekin. Şimdi tüm hücrelerde değerler görmeniz gerekiyor. Eğer hücrelerden bir veya bir kaçında #VALUE ya da #REF yazıyorsa hatayı bulabilmek için asistanlarınıza danışın. Eğer herhangi bir mesaj yoksa; iki farklı formun da eşit hayatta kalma oranına sahip olduğu bir populasyonda neler olabileceğini gösteren bir model oluşturdunuz, tebrik ederiz ☺.

Model 1 açık ve koyu renkli güvelerin hayatta kalma olasılıklarının eşit olduğu modeldir (0.50). Bu, predatörlerin koyu veya açık renk arasında özellikle bir tercih yapmadıkları anlamına geliyor.

### **Model 2 Endüstri devriminden önceki predatör etkisi**

Doğada bir olayın (iki farklı durumun) eşit olarak meydana gelmesi sıklıkla rastlanılan bir durum değildir. Bu model güvele populasyonlarının genetik yapısının endüstri devriminden önceki değişimlerini göstermektedir. Koyu renkli güvelerin, kuşlar tarafından yenme olasılıkları açık renklilere oranla daha yüksektir. Modelimizi bu değişikliği yansıtacak şekilde düzenleyeceğiz:

- 1. B18 hücresine "mouse" ile tıklayın, "mouse"u basılı tutarak B18'i G18'e kadar sürükleyin. G18 hücresinin sağ alt köşesindeki küçük kareciğe basın ve sadece bir sıra çekin.
- 2. Açık renkli güvelerin sanayi devrimi öncesi hayatta kalma oranını girmek için C19 hücresine "=B19\*E\$7" denklemini girin.
- 3. Koyu renkli güveler için F19 hücresine "E19\*E\$8" denklemini girin.
- 4. B19'dan G19'a kadar olan hücreleri tutarak içeriklerini 23. satıra kadar sürükleyin.

Bu durum koyu renkli güvelerin 5 kuşak boyunca hayatta kalma oranının açık renklilerinkinden daha düşük olduğunu göstermektedir.

# **Model 3 Endüstri devriminden sonraki predatör etkisi**

Bazı olayların doğada eşit olasılıkla meydana gelmesi sıklıkla rastlanan bir durum değildir. Bu model güvelerinin populasyonlarının genetik yapısının endüstri devriminden sonraki değişimlerini göstermektedir. Koyu renkli güvelerin, kuşlar tarafından açık renklilere oranla yenme olasılıkları daha düşüktür. Modelimizi bu değişikliği yansıtacak şekilde düzenleyeceğiz:

1. B23 hücresine "mouse" ile tıklayın, "mouse"u basılı tutarak B23'ü G23'e kadar sürükleyin. G23 hücresinin sağ alt köşesindeki küçük kareciğe basın ve sadece bir sıra çekin.

2. Açık renkli güvelerin devrim öncesi hayatta kalma oranını girmek için C24 hücresine "=B24\*E\$9" denklemini girin.

- 3. Koyu renkli güveler için F24 hücresine "E24\*E\$10" denklemini girin.
- 4. B24'ten G24'e kadar olan hücreleri tutarak, içeriklerini 28. satıra kadar sürükleyin.

Bu durum koyu renkli güvelerin 5 kuşak boyunca hayatta kalma oranının açık renklilerden daha yüksek olduğunu göstermektedir.

# **CEVAP KAĞIDI**

# **Deney 1 - Hardy-Weinberg Eşitliği**

1. Genel olarak bu deneydeki boncuklar neyi temsil ediyor?

*2.* Aşağıdaki boşlukları doldurunuz

A = \_\_\_\_\_\_\_\_\_\_\_\_\_\_\_\_ renk \_\_\_\_\_\_\_\_\_\_\_ Allel frekansı a = \_\_\_\_\_\_\_\_\_\_\_\_\_\_\_\_ renk \_\_\_\_\_\_\_\_\_\_\_ Allel frekansı

- *3.* Bu populasyonda kaç tane diploid organizma bulunmaktadır?
- *4.* Homozigot dominant bir birey için her iki boncuğun rengi ne olmalıdır?
- *5.* Homozigot çekinik bir birey için her iki boncuğun rengi ne olmalıdır?
- *6.* Heterozigot çekinik bir birey için her iki boncuğun rengi ne olmalıdır?
- *7.* Hardy-Weinberg teorisini belirtiniz. Bu sizin hipoteziniz olacaktır.

*8.* Kendi cümleleriniz ile Hardy-Weinberg teoreminin ne anlatmak istediğini belirtiniz

*9.* Deneyden elde ettiğiniz verileri aşağıdaki boşlukları doldurmak için kullanınız.

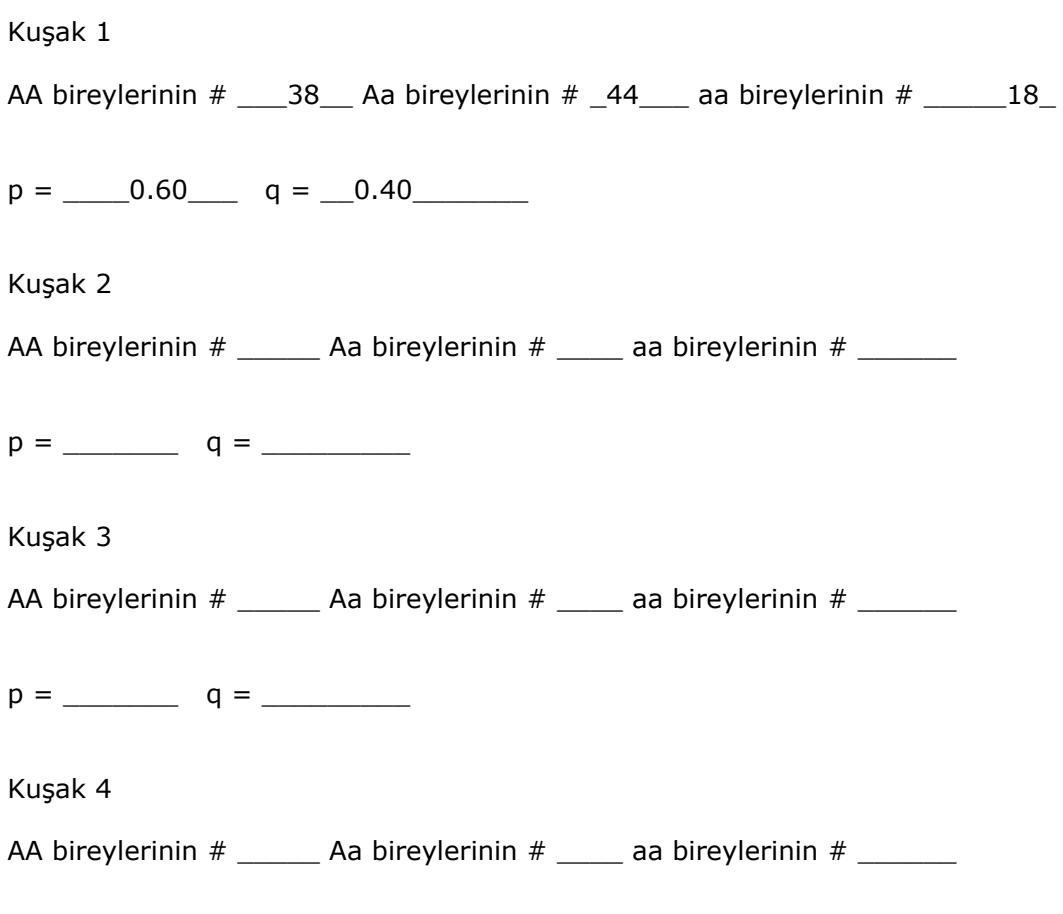

p = \_\_\_\_\_\_\_ q = \_\_\_\_\_\_\_\_\_

Kuşak 5

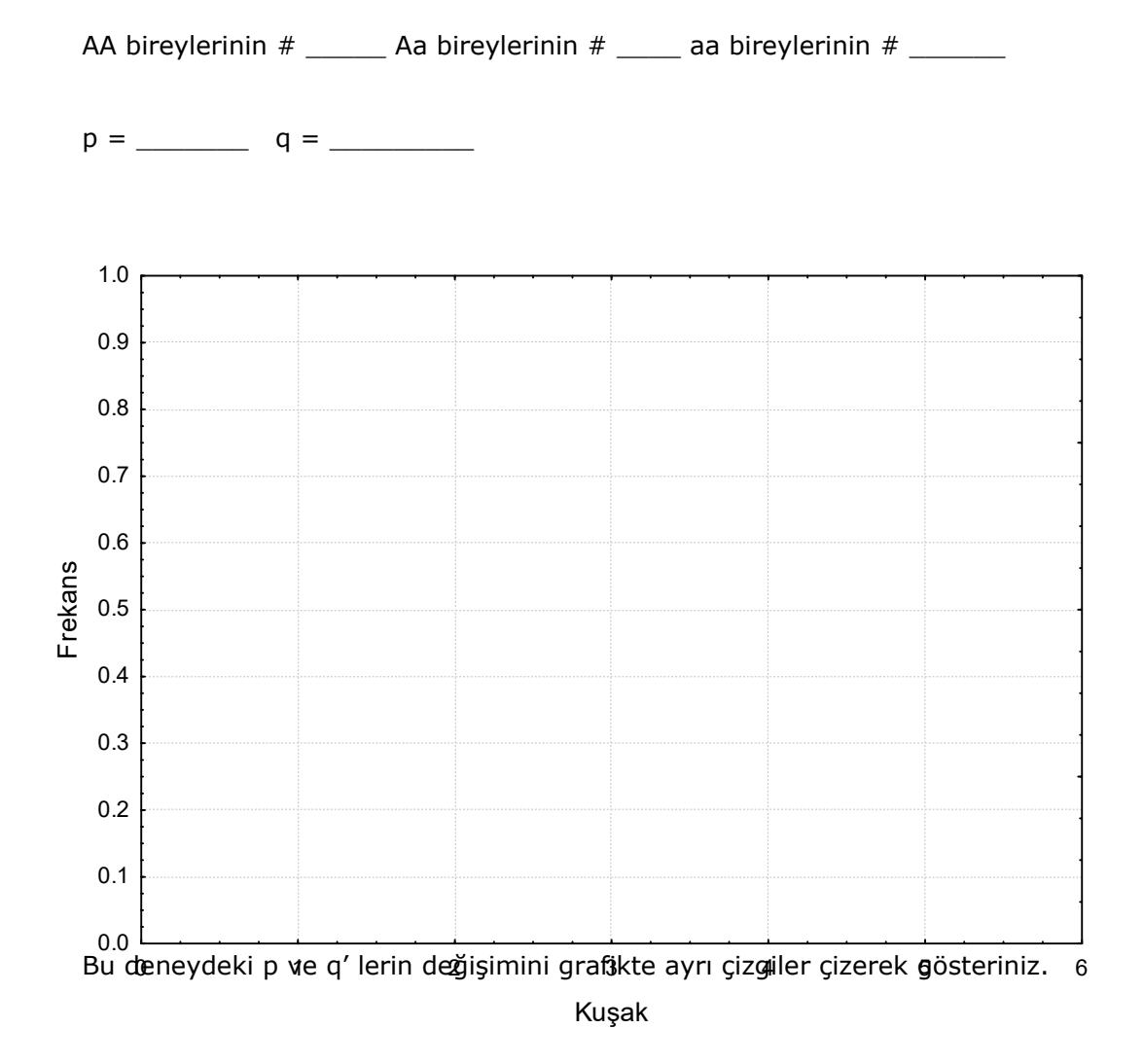

*10.*Bu deneyden hangi sonuçları çıkartabilirsiniz? Hipoteziniz destekler bir sonuç buldunuz mu?

# **Deney 2 – Doğal Seçilim**

*1.* Model 1 için hipoteziniz nedir? Sizce sonuç ne olacaktır?

*2.* İlk simulasyon sonrasında p ve q değerleri nasıl değişti? p ve q'lardaki değişimi gösteren çizgi grafik çiziniz. Sonuçlar Hardy-Weinberg teoremine uygunluk gösterdi mi yoksa göstermedi mi? Neden?

*3.* Model 2 için hipoteziniz nedir?

*4.* Bu simulasyon sonrasında p ve q değerleri nasıl değişti? p ve q'lardaki değişmi gösteren çizgi grafik çiziniz. Hardy-Weinberg teoremine uygunluk gösterdi mi yoksa göstermedi mi? Neden?

*5.* Model 3 için hipoteziniz nedir?

*6.* Bu simulasyon sonrasında p ve q değerleri nasıl değişti? p ve q'lardaki değişmi gösteren çizgi grafik çiziniz. Hardy-Weinberg teoremine uygunluk gösterdi mi yoksa göstermedi mi? Neden?

*7.* Bu 3 simulasyon sonucunda ortaya çıkan sonuçlara gore hangi genel yargılara varabilirsiniz?

- *8.* Çevresel faktörler güve populasyonlarımızın genetik yapılarını etkilemiş midir? Eğer etkilemiş ise bu değişikleri belirtiniz?
- *9.* Evrimi sınamak için Hardy-Weinberg eşitliğini kullanmanın avantajları nelerdi?